Amending Travel Declarations on PG

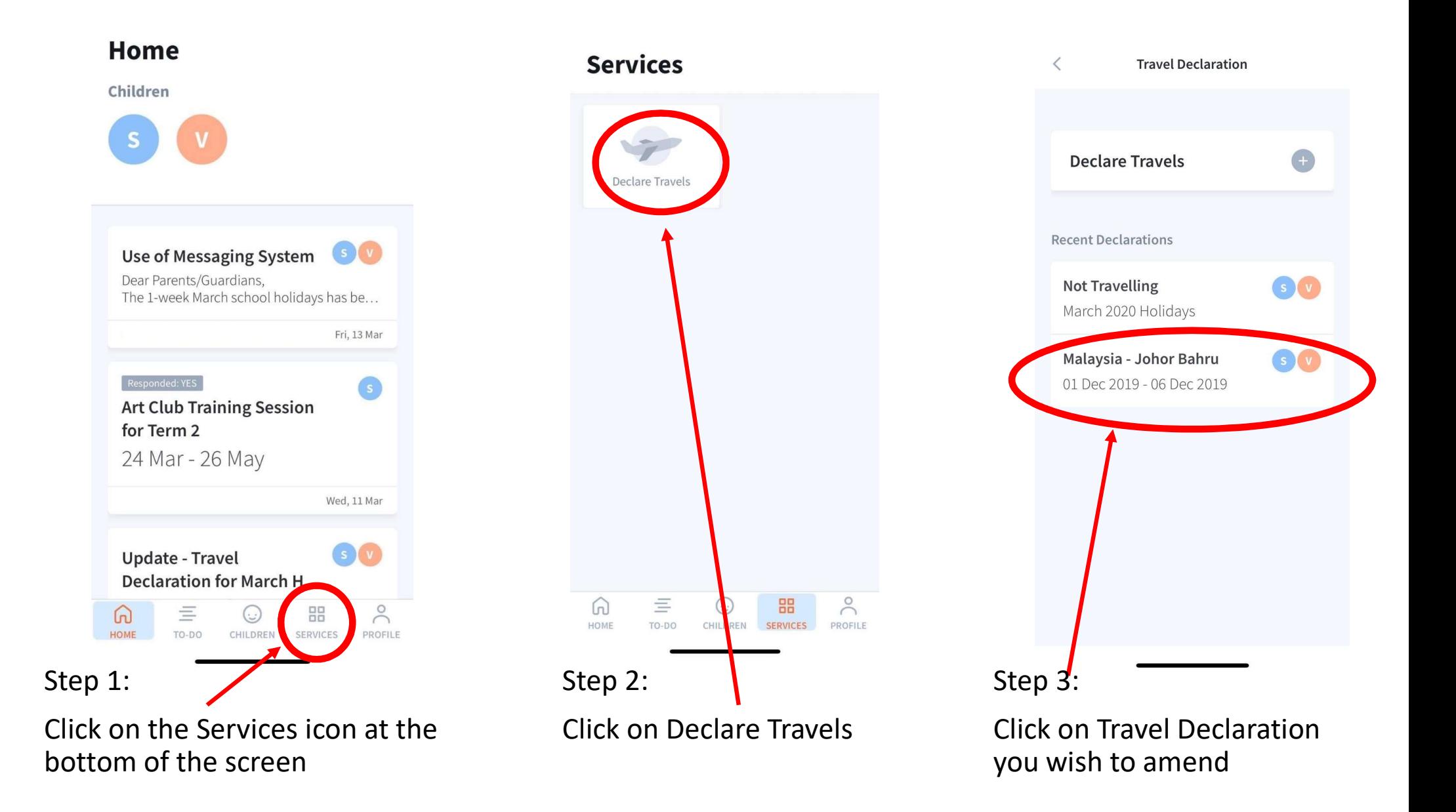

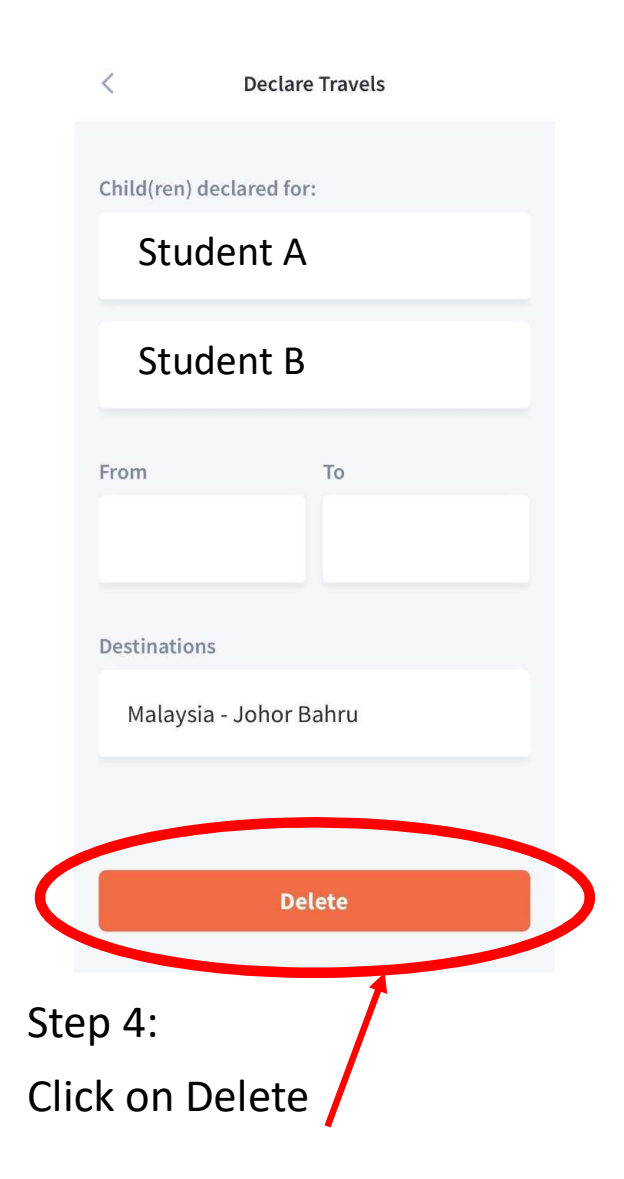

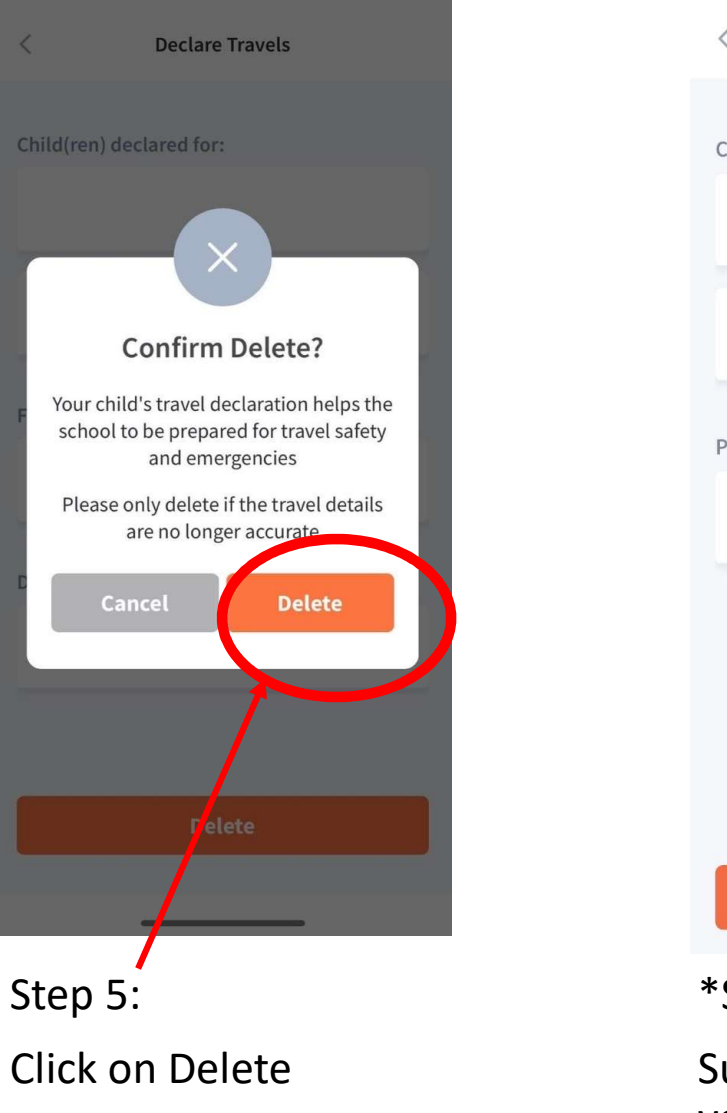

 $\overline{\phantom{a}}$ Declare Travels Child(ren) declared for: Student A Student BPeriod your child(ren) is NOT travelling March 2020 Holidays **Delete** 

\*Step 6:

Submit a new declaration if your child is not travelling